Действия с векторами

© Кузнецова О.И., учитель математики ГОУ СОШ №324

2007 год

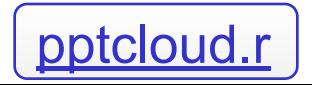

## Оглавление

#### **■ Сложение векторов.**

#### ■ Вычитание векторов.

■ Умножение вектора на число.

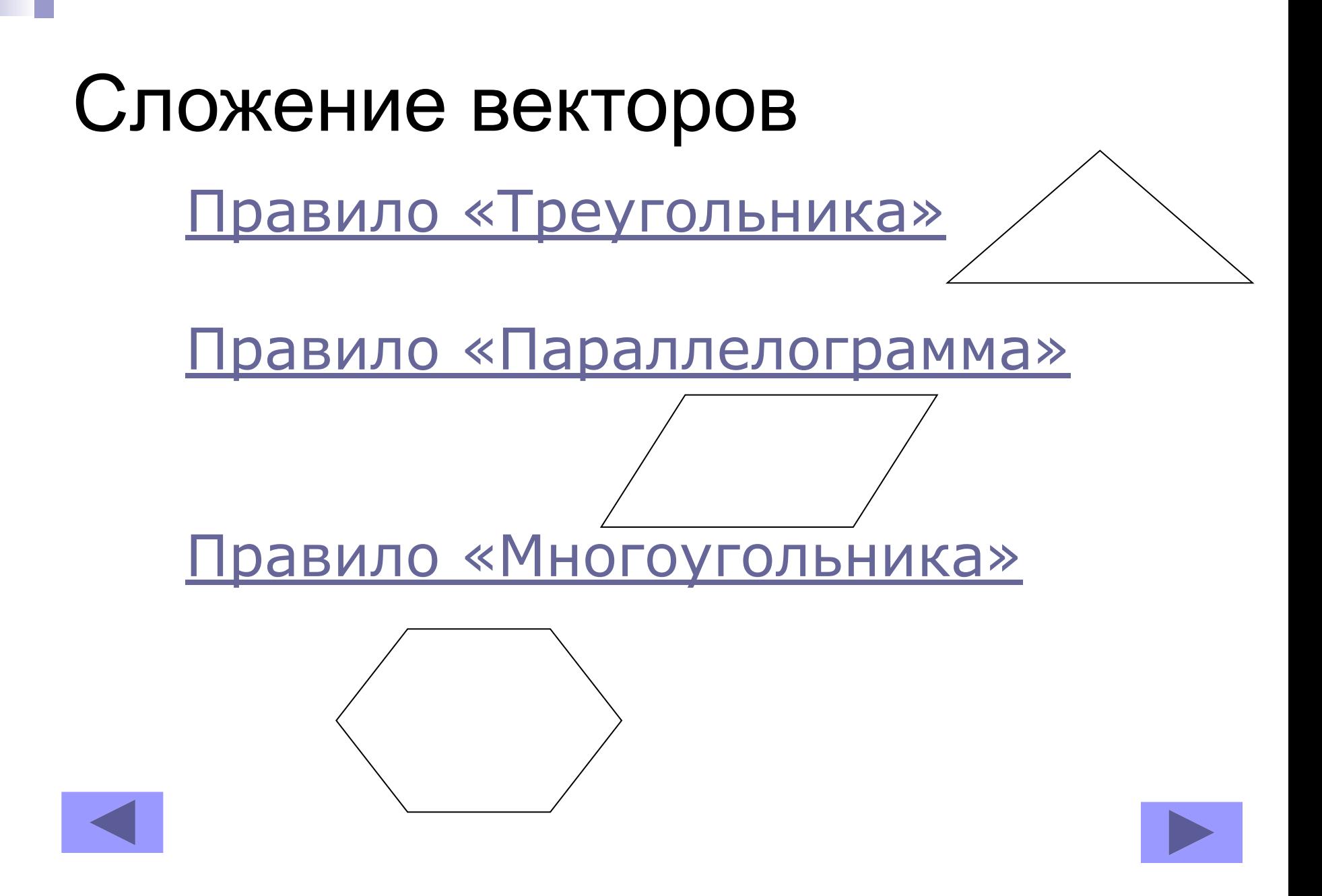

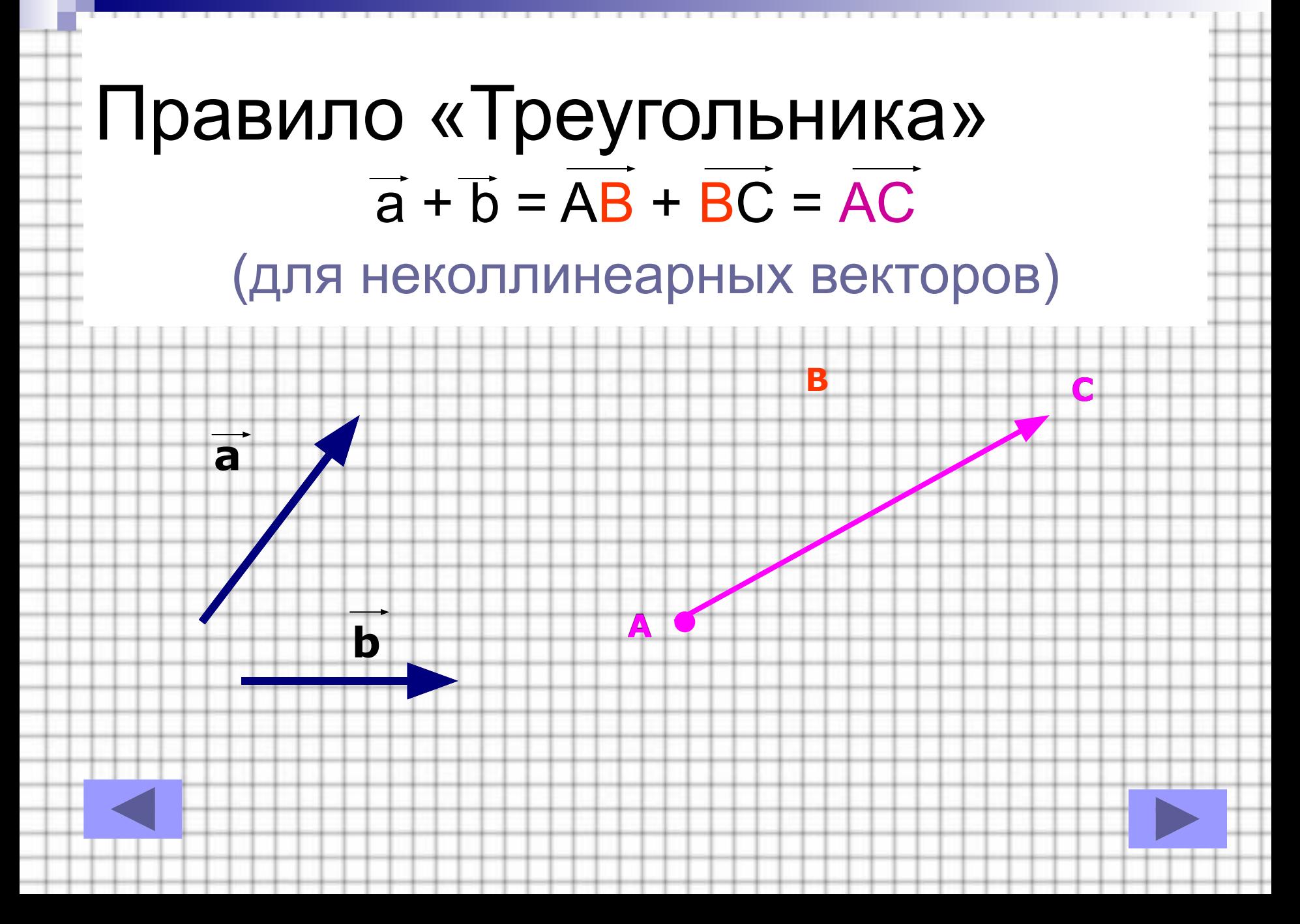

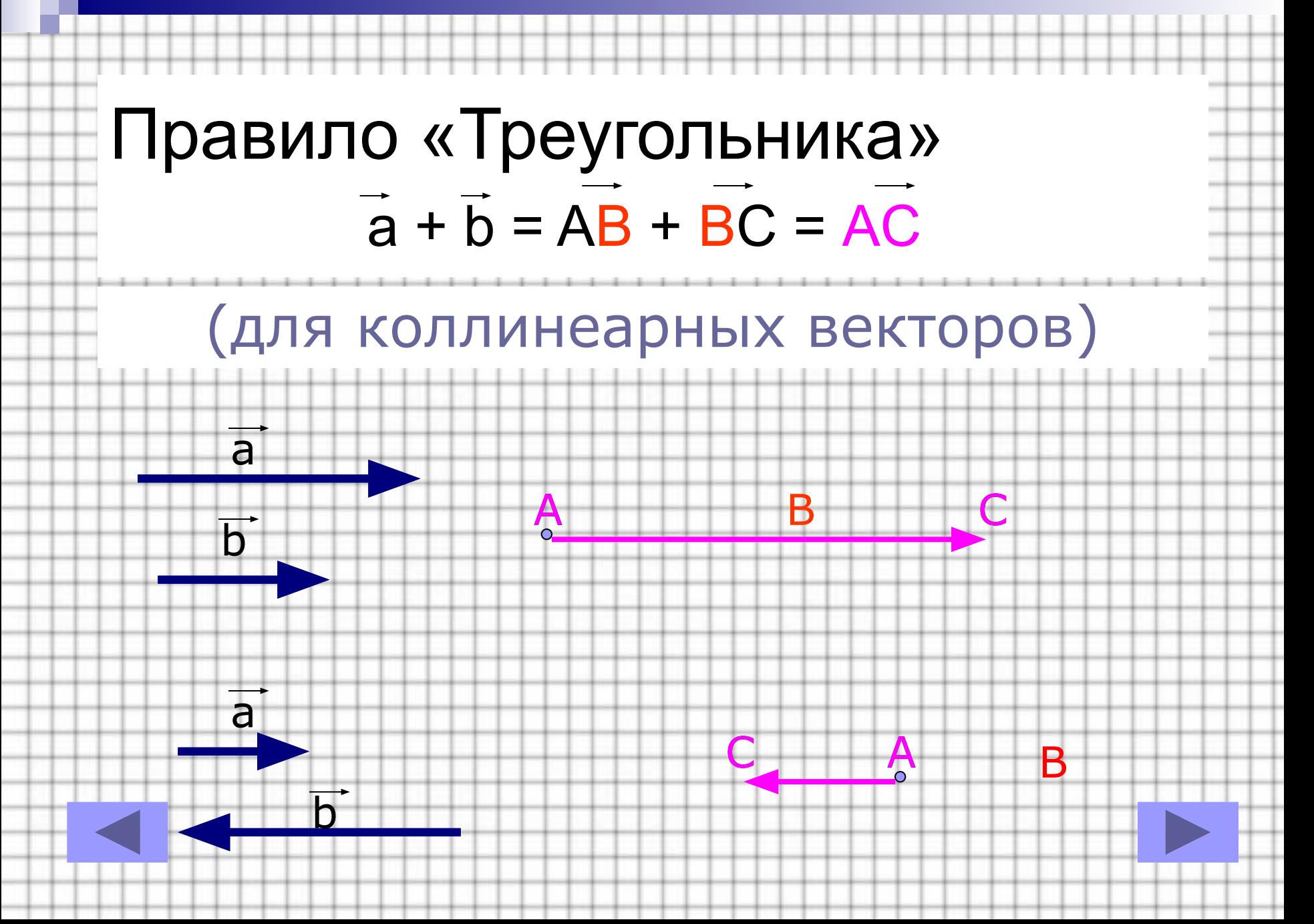

# Правило «Параллелограмма»<br> $\frac{a}{a} + b = \overline{OA} + \overline{OB} = \overline{OC}$

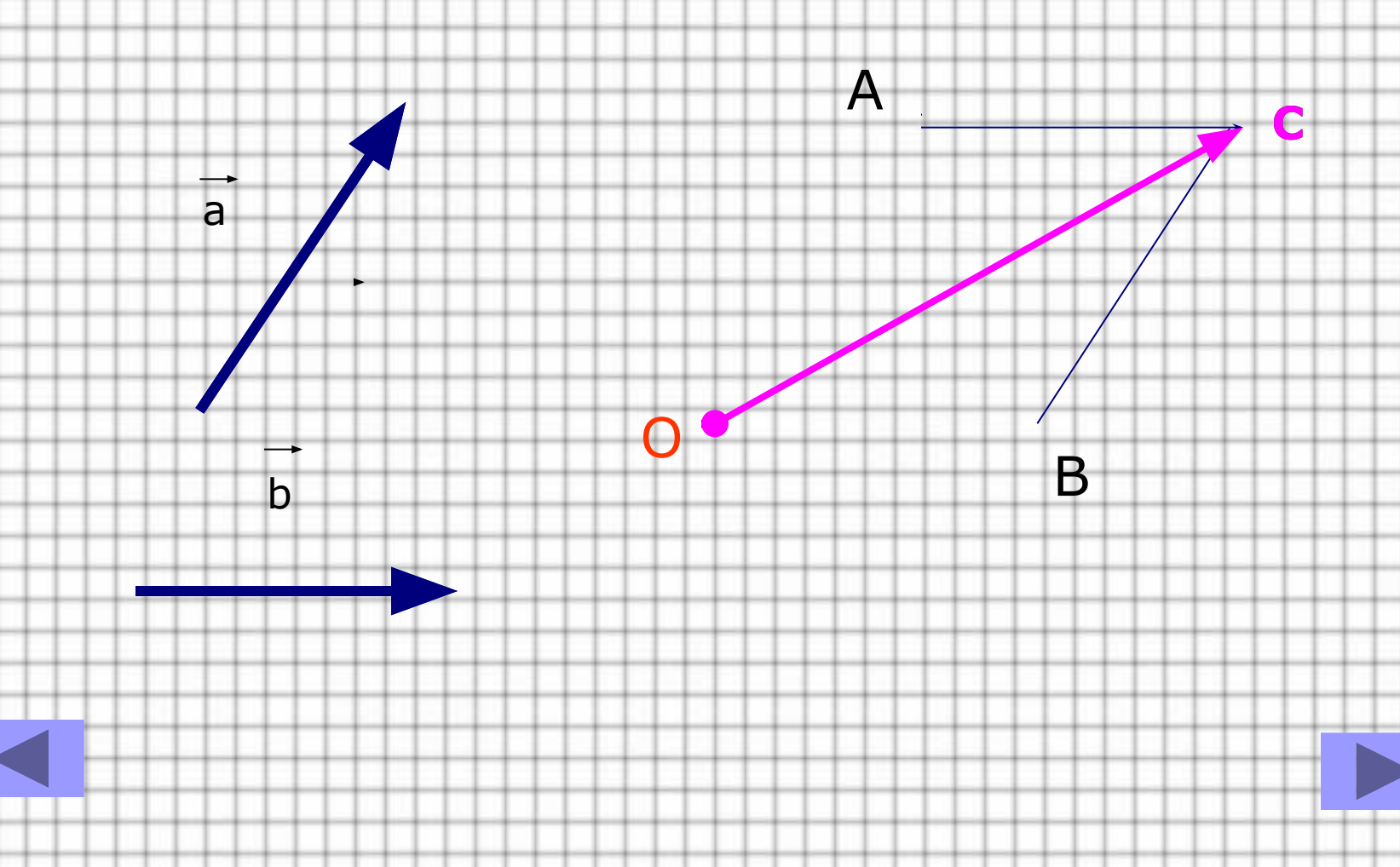

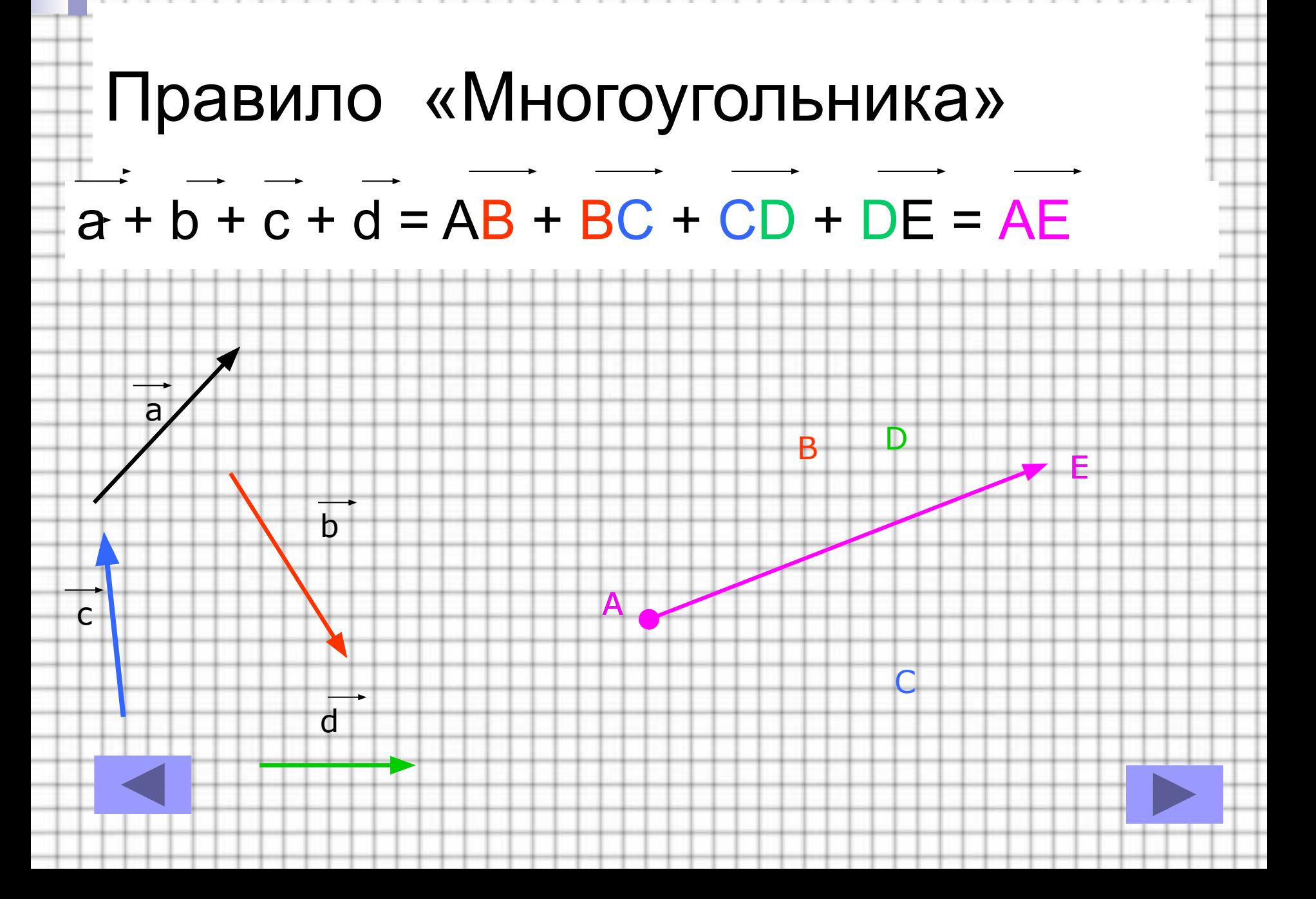

#### Вычитание векторов

#### **| Замена вычитания сложением**  $\overline{a} - \overline{b} = \overline{a} + (-\overline{b}) = \overline{AB} + \overline{BC} = \overline{AC}$

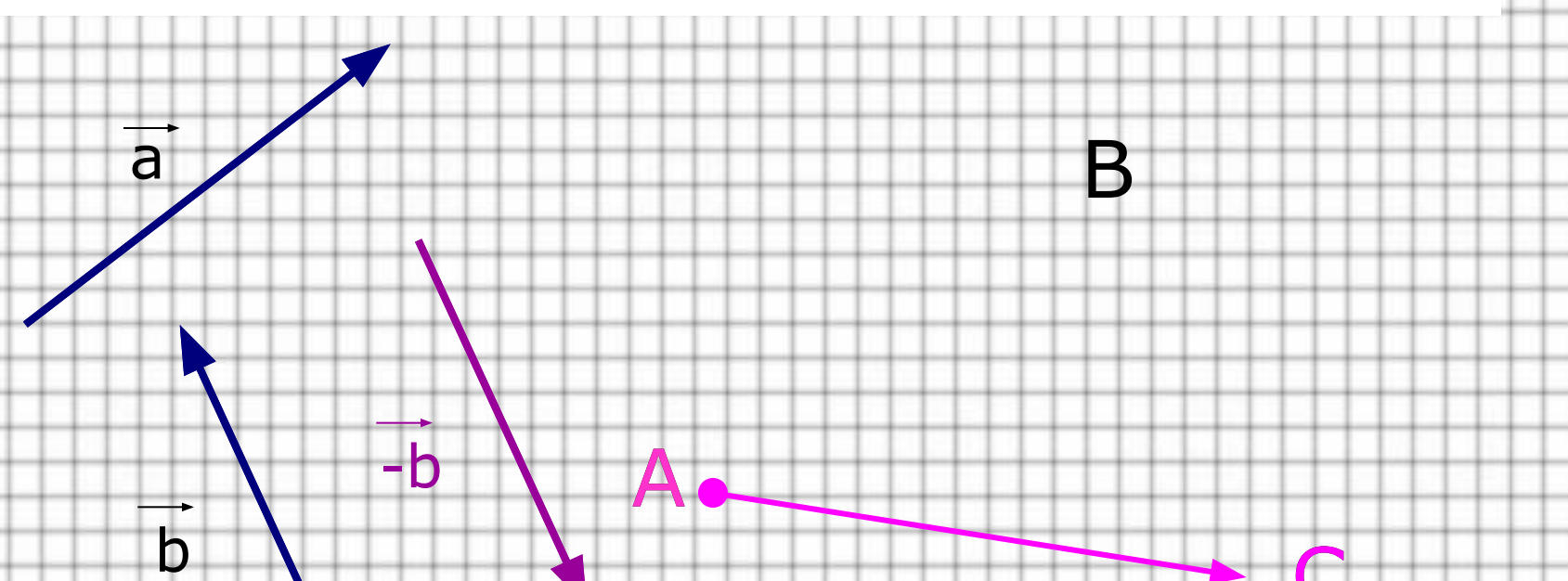

## Вычитание векторов

 Какое правило сложения было использовано в предыдущем слайде ? Ответ: Правило «Треугольника».

Попробуйте выполнить вычитание, используя сложение по правилу «Параллелограмма»

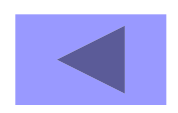

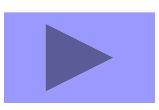

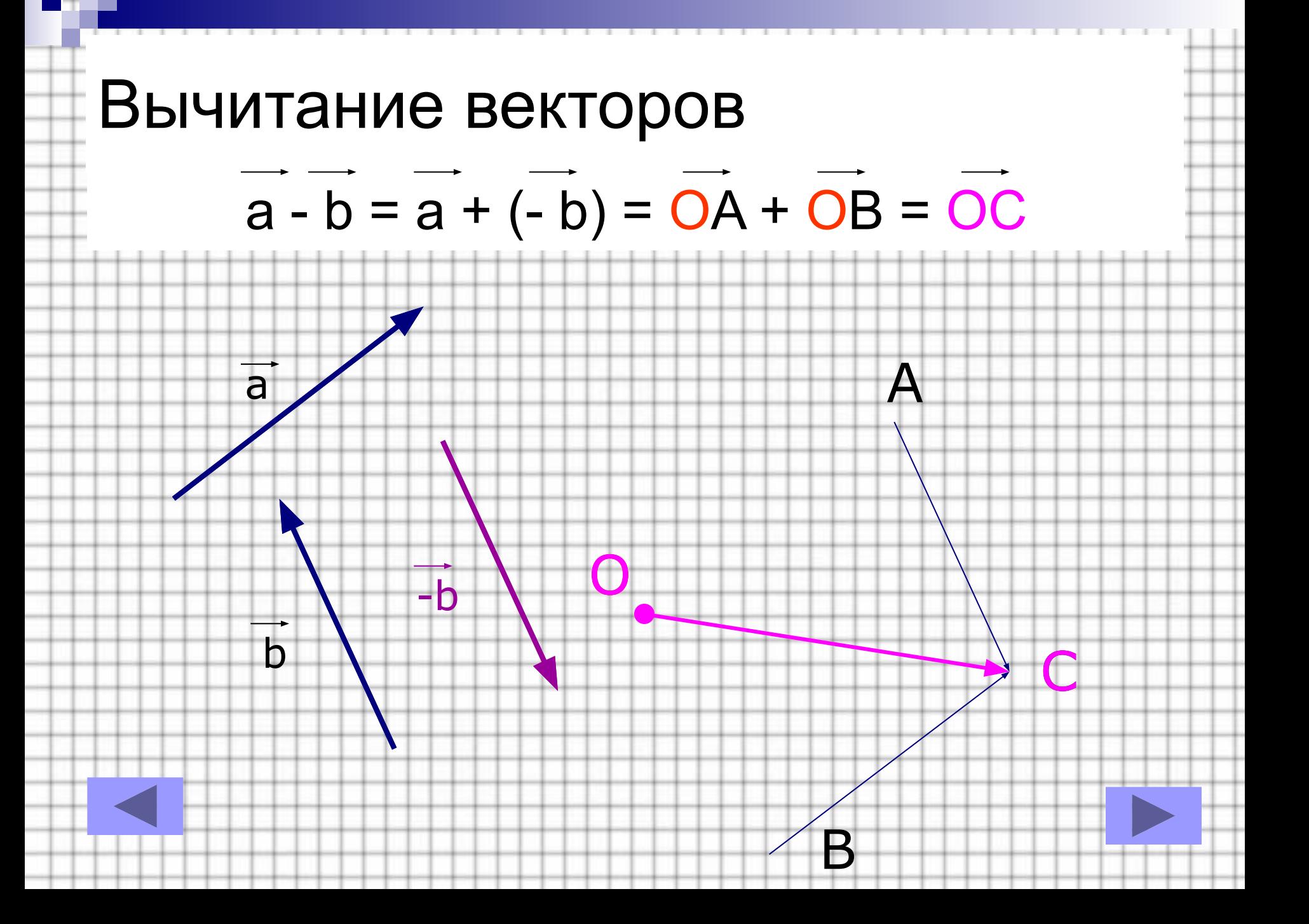

# Вычитание векторов **II Вычитание векторов методом** отложения их от одной точки.  $\vec{a}-\vec{b} = \vec{OA} - \vec{OB} = \vec{BA}$ a  $\bullet$  $\mathsf b$ B

# Умножение вектора на число  $k \cdot \overrightarrow{a} = \overrightarrow{b} \Leftrightarrow 1$ .  $|k| \cdot |\overrightarrow{a}| = |\overrightarrow{b}|$ 2. Если  $k$  ≥ 0, то bi i a, если  $k < 0$ , то  $\overline{b}$  |  $\overline{a}$ .

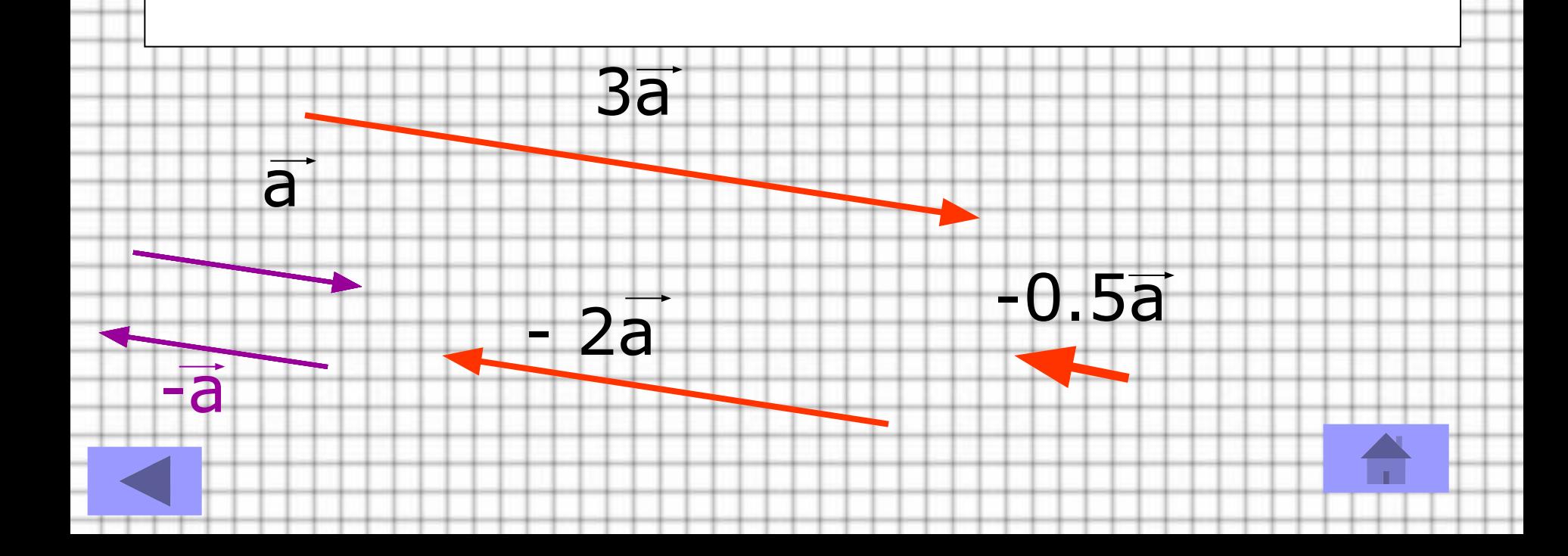